## **Nihonmatsu City Wi-Fi(公衆無線LAN)のご利用方法**

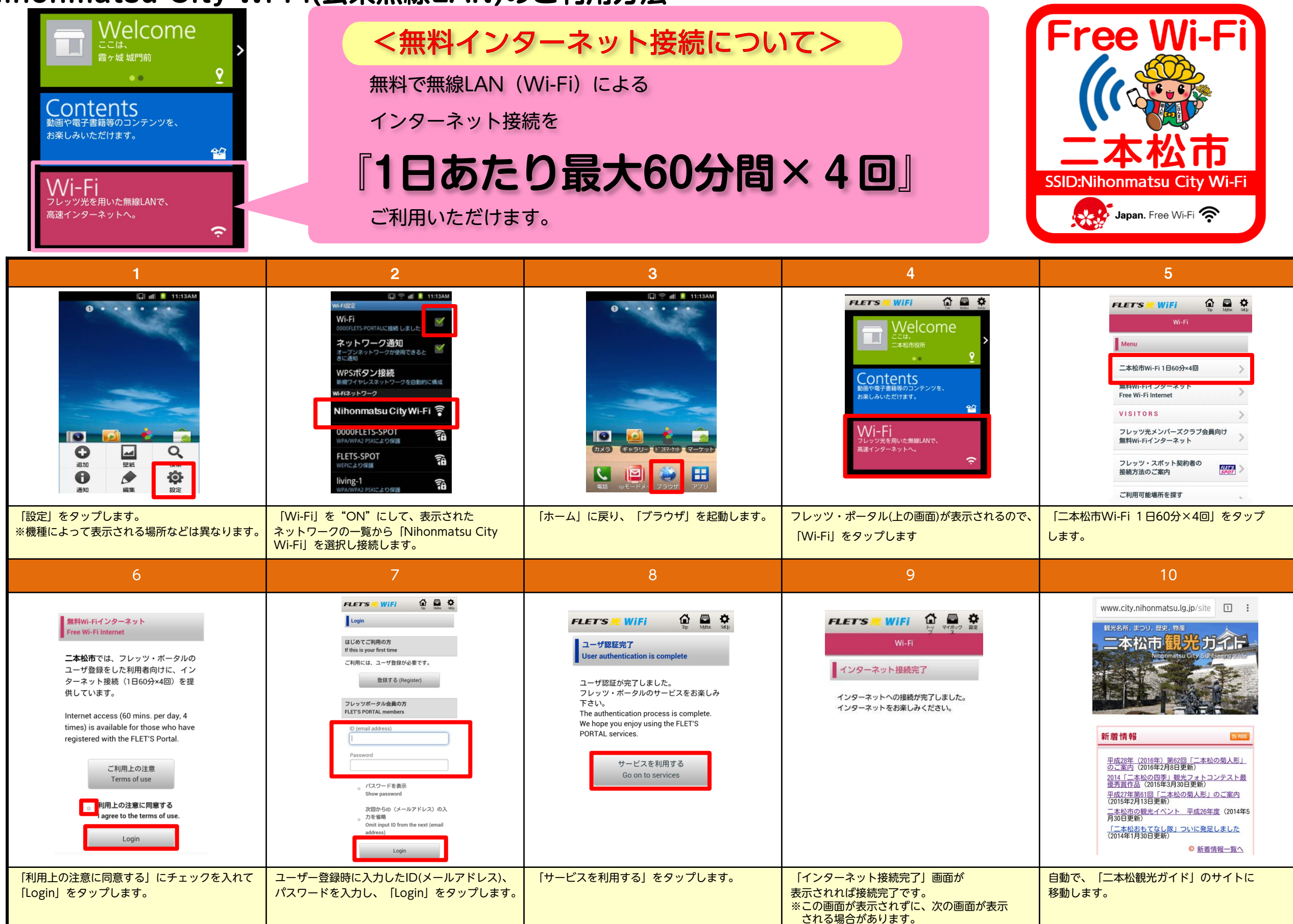